### **Дипломная работа**

## **на тему: «Применение систем компьютерной математики при изучении модели межотраслевого баланса»**

```
Выполнил: 
                      студент 4 курса
  физико-математического факультета
направления Прикладная информатика
                       Алабушев Р.А.
                           Проверил:
                        к.ф.-м.н, доц.
                        Вахитов Р.Х.
```
# **Цель работы**

⚫ **Цель** моей выпускной квалификационной работы – изучение теории и решение задач модели межотраслевого баланса (или метода «затрат» – «выпуск») с применением систем компьютерной математики (т.е. «математических пакетов»), конкретно, с использованием системы Mathematica 5.0.

### **Поставленные задачи**

- ⚫ В ВКР рассмотрены в системе Mathematica 5.0 следующие задачи:
- ⚫ 1) по значению вектора *X* объема валовой продукции найти вектор *Y* объема конечной продукции;
- ⚫ 2) по значению вектора *Y* объема конечной продукции найти вектор *X* объема валовой продукции;
- ⚫ 3) установив для некоторых отраслей величины объемов валовой продукции, а для всех остальных отраслей величины объемов конечной продукции, можно найти объемы конечной продукции первых отраслей и объемы валовой продукции вторых отраслей.

### *Модель затрат – выпуска*

- ⚫ С математической точки зрения модель затрат выпуска представляет собой систему линейных уравнений, показывающих равновесие (баланс) между затратами и выпуском продукции.
- ⚫ В данной работе рассматривается статические модели баланса (модели Леонтьева, или модели затрат и выпуска).
- ⚫ Величины объемов выпуска и потребления продукции (затрат) могу измеряться как в натуральных единицах измерения, таких, как тонны, штуки, киловатт – часов, так и в стоимостных единицах измерения.

• Для модели межотраслевого баланса (МОБ) В. Леонтьев ввел понятие А матрицы коэффициентов прямых материальных затрат, с помощью которой уравнение баланса записывается в матричной форме  $X = AX + Y$ , где X – вектор объема валовой продукции каждой отрасли и вектор У конечной продукции каждой отрасли.

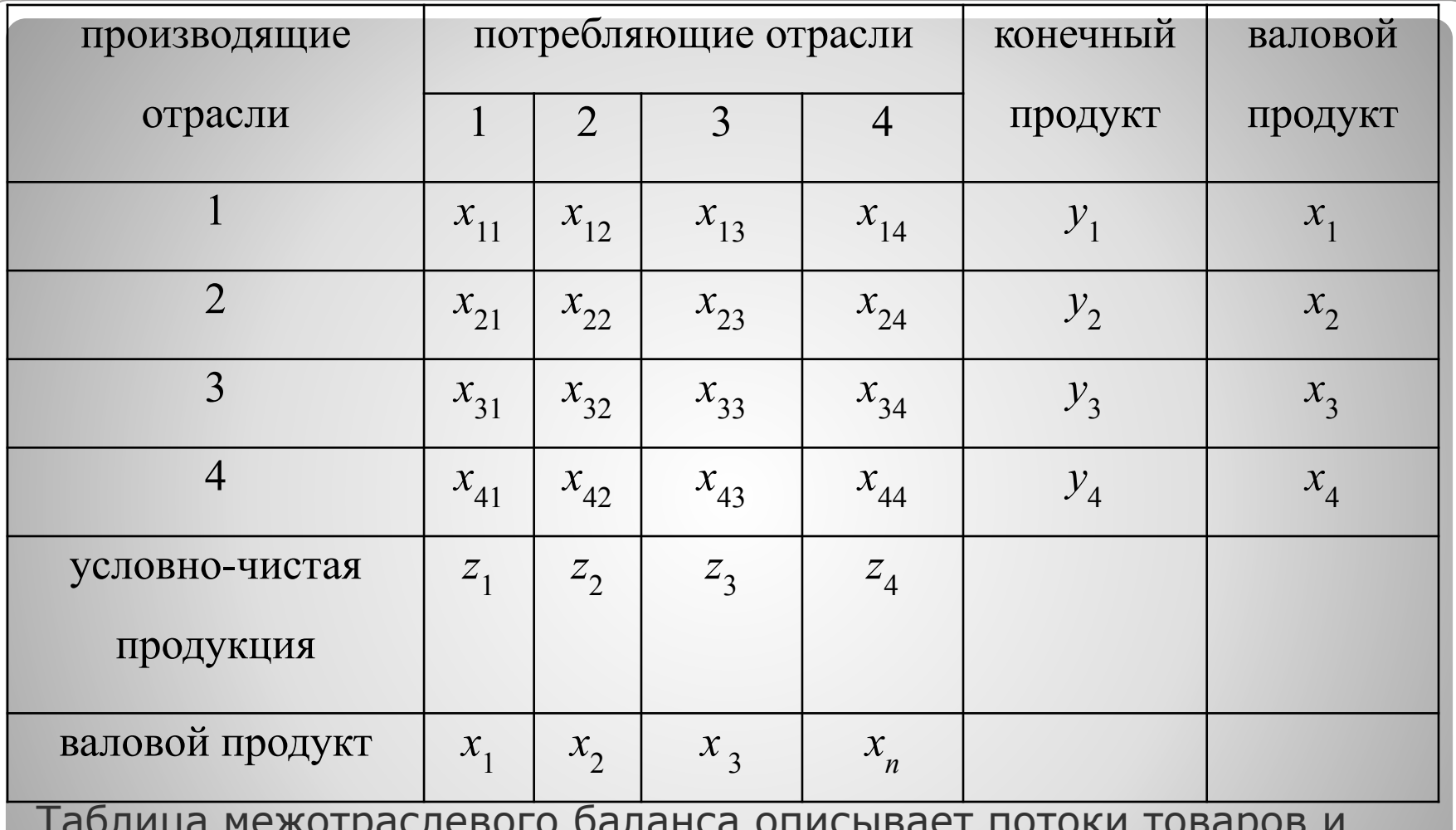

Таблица межотраслевого баланса описывает потоки товаров и услуг между всеми секторами народного хозяйства в течение фиксированного периода времени (как правило, 1 год). Таблицу межотраслевого баланса, выраженную в стоимостных показателях, можно интерпретировать как систему национальных счетов.

• Задача 1. Даны матрицы Н= $\{x_{ij}\}$  и Y= $\{y_i\}$ . Найти,<br>исходя из условия баланса, матрицы X= $\{x_i\}$  и Z= $\{z_i\}$ . • заданы функции X[i] и Z[i], используя которые составлены строки Х и Z.

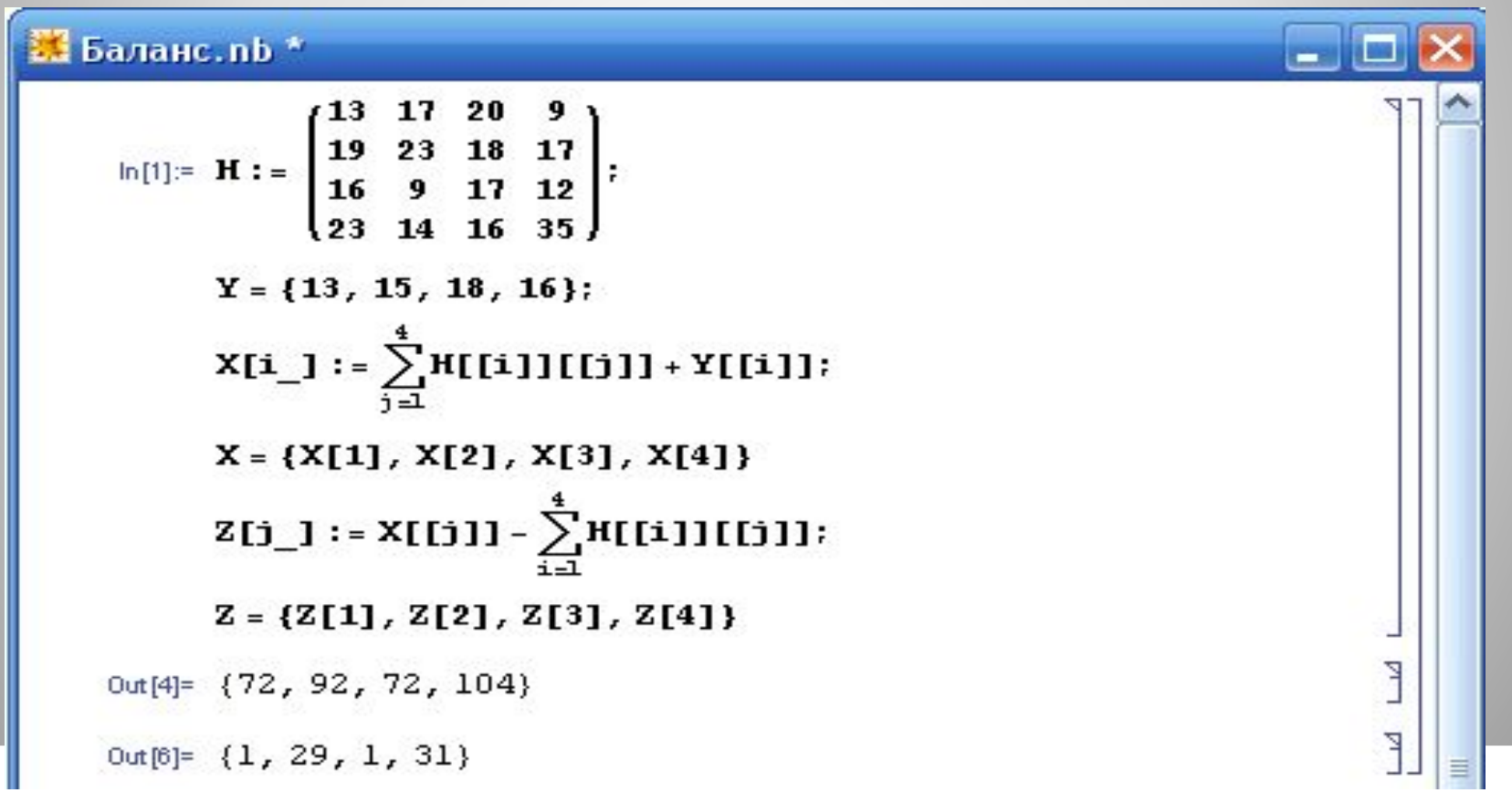

В силу примерного постоянства применяемой технологии, величины  $a_{jj} = x_{jj}/x_j$  остаются постоянными в течение ряда лет. Это установил В. Леонтьев, изучая развитие американской экономики в начале 20-го века. Матрица *A*={*aij*} называется матрицей коэффициентов прямых материальных затрат.

- ⚫ В данной дипломной работе передо мной стояла задача разобрать «межотраслевой баланс Леонтьева». Изучение теоретической, а также практической части, решение задач с применением систем компьютерной математики (т.е. «математических пакетов») с использованием системы Mathematica 5.0. ⚫ В течение этого времени я приобрёл новые знания межотраслевого баланса в теории модели затрат – выпуска, проанализированы и решены задачи, были разобраны основные проблемы и взяты лучшие варианты. Стали доступны новые навыки в программной системе Mathematica 5.0.
- ⚫ Цели в данной работе достигнуты, выполнены главные задачи. Данный материал можно использовать для изучения.